# **Student Update Request Form (SURF)**

## **Table of Contents**

#### The [Form](#page-0-0)

Types of [Updates](#page-3-0) [Student](#page-3-1) has left the course [Student's](#page-5-0) award aim has changed [Student's](#page-8-0) mode of study has changed Student is taking approved temporary [withdrawal](#page-10-0) from the course The student requires an extension (beyond the normal duration) What happens next?

Examples – which forms to send

## <span id="page-0-0"></span>**The Form**

SURF's are submitted to the Partnership Student Information Team (PISM) via a Google form. The form should be used to request a change to the registration of a student studying on a course run at a collaborative partner institution.

Please ensure that the form is filled in correctly with all relevant fields completed. If the form has not been filled in correctly, or only partially completed the PISM team will request that a new form is submitted.

The form can be located by searching 'Staff forms' on the Brookes website. Select the search result 'Staff Forms', and then click on 'Forms for [students](https://www.brookes.ac.uk/Staff/Student-support/Student-Central/Forms/Courses-outside-the-Undergraduate-Modular-Programm) on courses outside the [Undergraduate](https://www.brookes.ac.uk/Staff/Student-support/Student-Central/Forms/Courses-outside-the-Undergraduate-Modular-Programm) Modular Programme'.

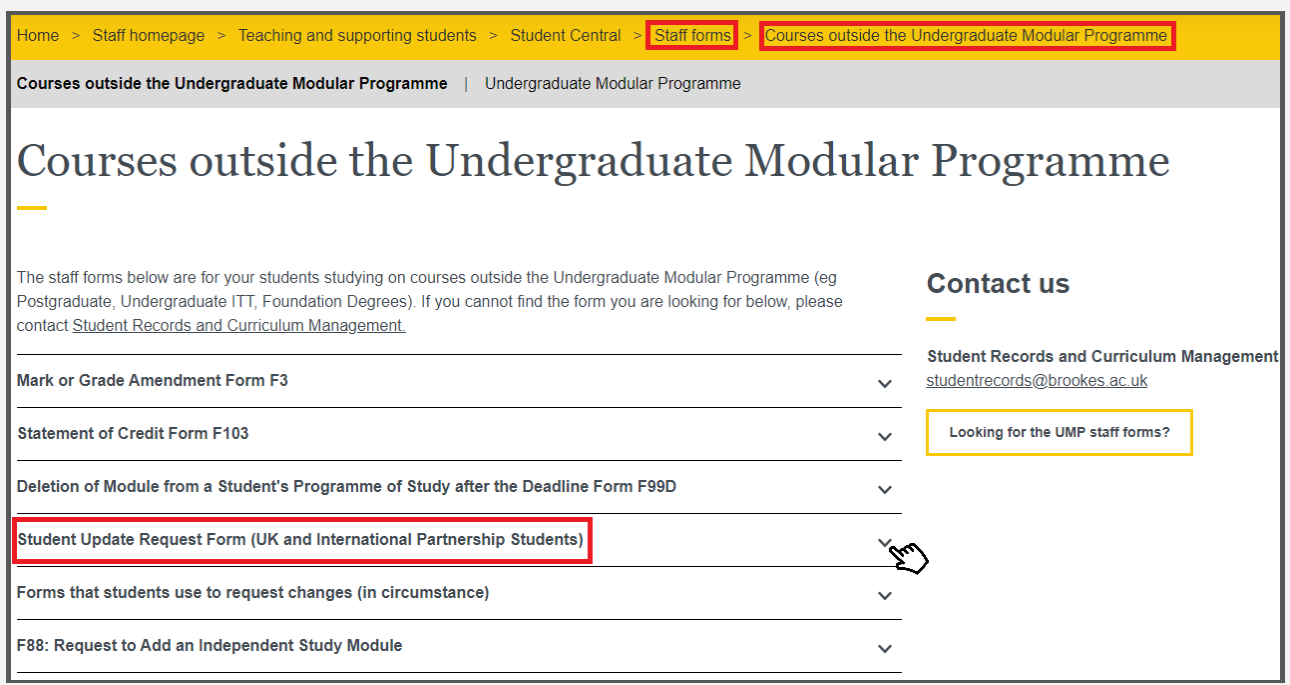

From the list, select 'Student Update Request Form', and then click on the link to be taken to the Google form.

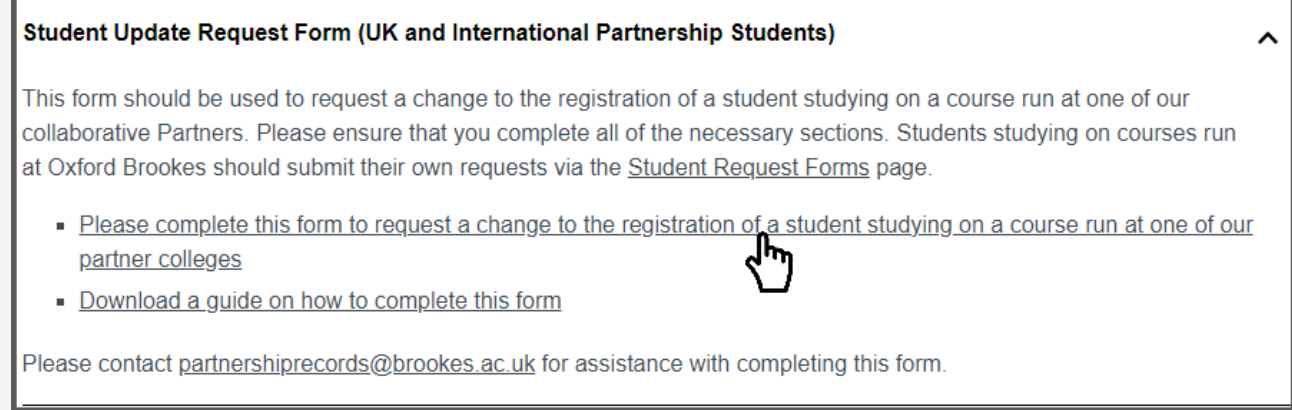

You will then be presented with the following form:

#### OXFORD<br>BROOKES Current Mode of Study \*  $\bigcirc$  Full-Time ◯ Part-Time **Student Update Request Form** ◯ Sandwich This form is used to inform Registry of updates to students on courses run at one of our ◯ Distance Learning collaborative partner institutions A guide to completing this form is available here: https://www.brookes.ac.uk/getmedia/2b75fdef-b9dc-4d46-8280-3f6499d3122f/SURF-Type of undate \* Please select the type of update being submitted from the list below For assistance with completing this form e-mail partnershiprecords@brookes.ac.uk  $\bigcirc$  Student has left the course Key things to consider when completing the form: Student's award aim has changed Student's mode of study has changed  $\bigcirc$  Student is taking approved temporary withdrawal from the course ◯ The student requires an extension (beyond the normal duration) ◯ Student is to be placed on unapproved temporary withdrawal from the course Next Clear form

 $\circledcirc$ 

- Complete the student's details 1.
- $2.$ Confirm the student's current mode of study on their course
- 3. Select the type of update that you are submitting.

If a student has a resit/s from the previous semester and chooses to take approved temporary withdrawal they will not be expected to take the resit/s while on temporary withdrawal. Disregard (DR) grades will be applied to these modules at the relevant **Examination Committee** 

If a student is enrolled in their first semester of study this form can be used to request a deferral to the next available entry point for their programme. Choose the option 'Student has left the course' and choose 'Deferred'.

A period of approved temporary withdrawal cannot last more than one academic year/ 12 months and students cannot take temporary withdrawal for a semester if they have attended after week 7 of the semester.

The time taken on approved temporary withdrawal will count towards the maximum length of time allowed on the course

@brookes.ac.uk Switch accounts

\* Indicates required question

Student Number\*

Your answer

quide, pdf

Student's Surname

Your answer

Student's Forename(s) \*

Your answer

Course Code \*

Your answer

Course Title

Your answer

Current Award Aim

Your answer

## <span id="page-3-0"></span>**Types of Updates**

#### <span id="page-3-1"></span>**Student has left the course**

Select this option when the student has confirmed that they want to leave their course, and you need to remove them from our student records system. If a student has not been engaging or attending the course then they will be withdrawn via an examination committee following a D1 letter. Please contact [partnershiprecords@brookes.ac.uk](mailto:partnershiprecords@brookes.ac.uk) if you have any questions about this.

Please note that this form can be used to request a student's deferral to the next available entry point for their programme if they are enrolled in their first semester of study. Please select the leaving reason 'Deferred' to request this.

Select 'Student has left the course', and click continue.

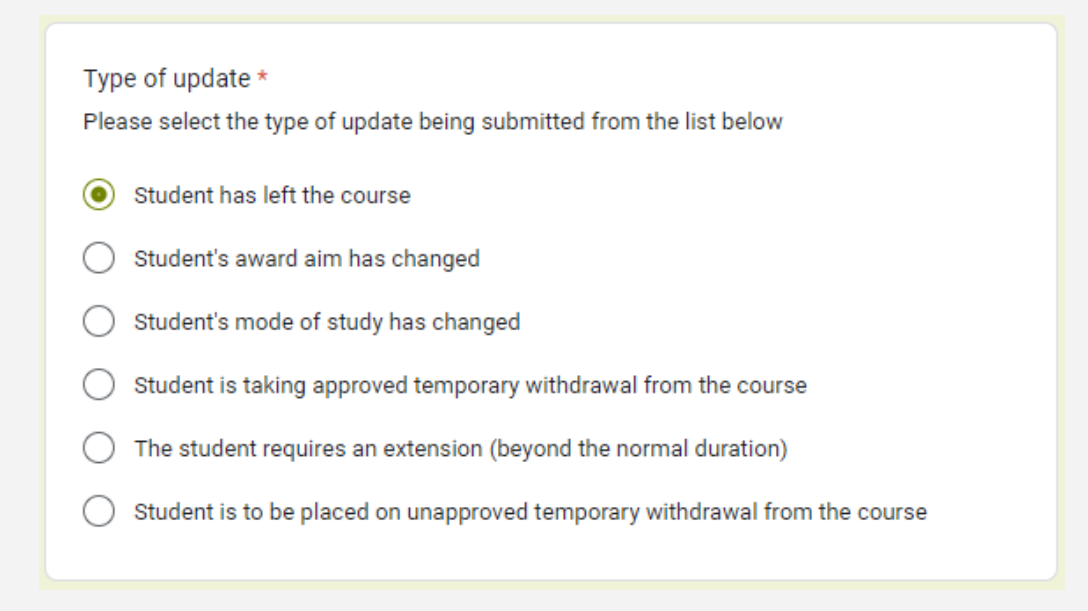

Provide the date that the student left the course or their last date of attendance.

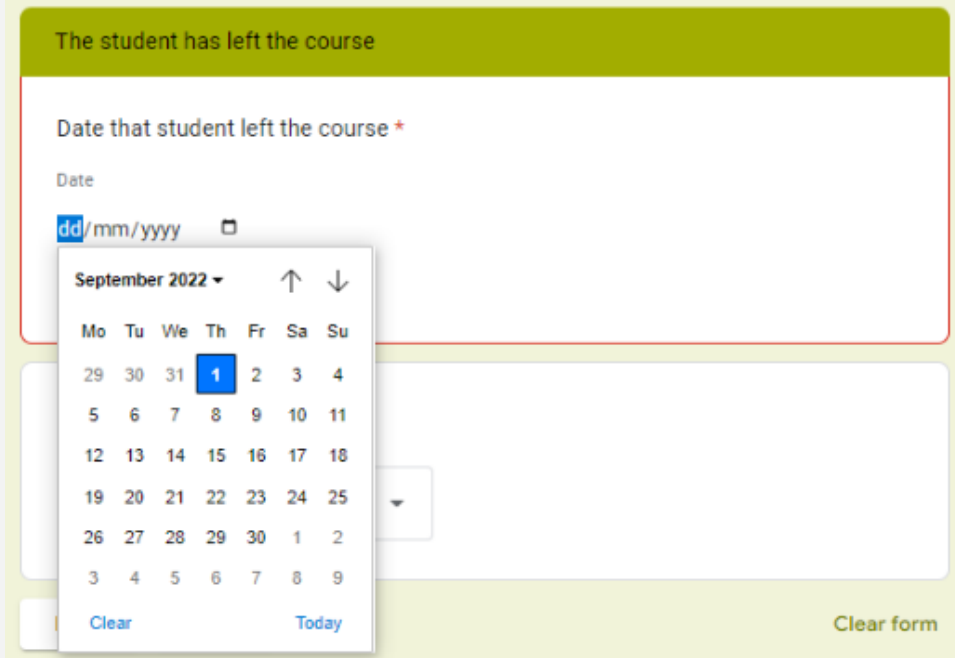

Select the main leaving reason for the student withdrawing from the course.

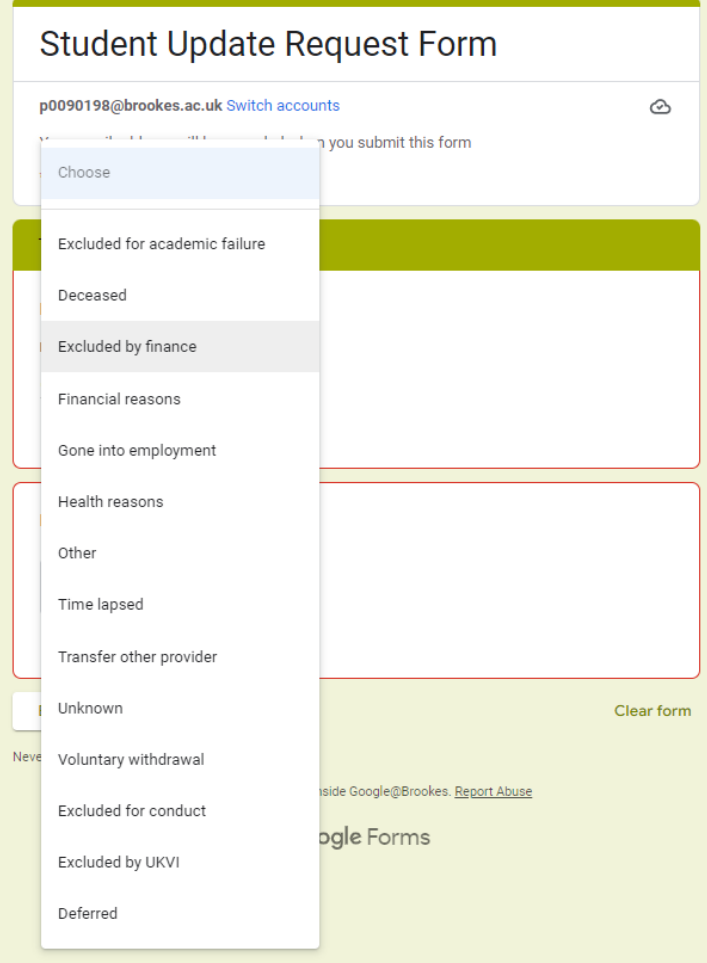

If you are happy with the information entered click continue.

In the next section, please provide any information relating to how the change will impact the student's fees. You should also give us any additional information that you feel may be relevant, e.g. further detail surrounding the student's departure if it is appropriate.

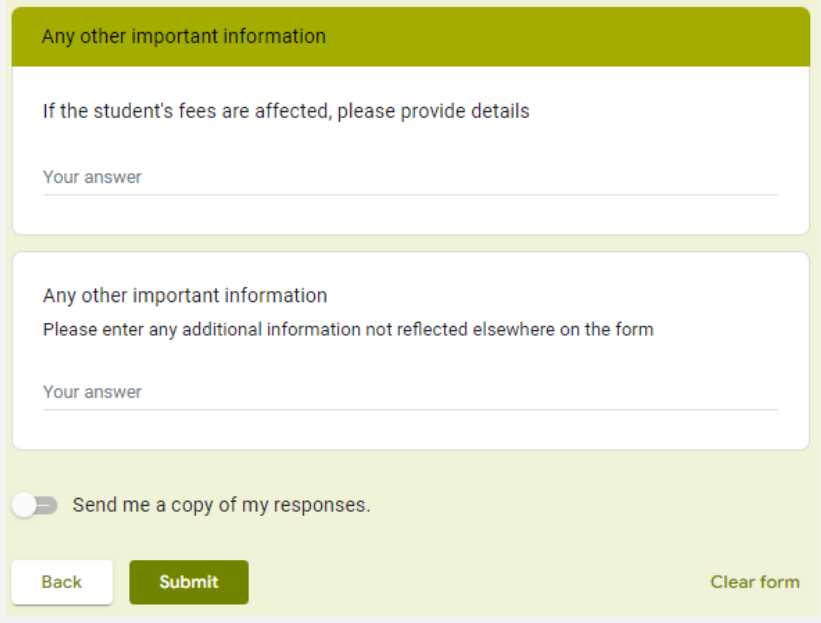

Once you are happy with all the information that has been supplied, click 'Submit'. If you want a copy of the form to be sent to you, check the box before you click submit.

#### <span id="page-5-0"></span>**Student's award aim has changed**

Select this option when you need to notify Brookes of an award aim change.

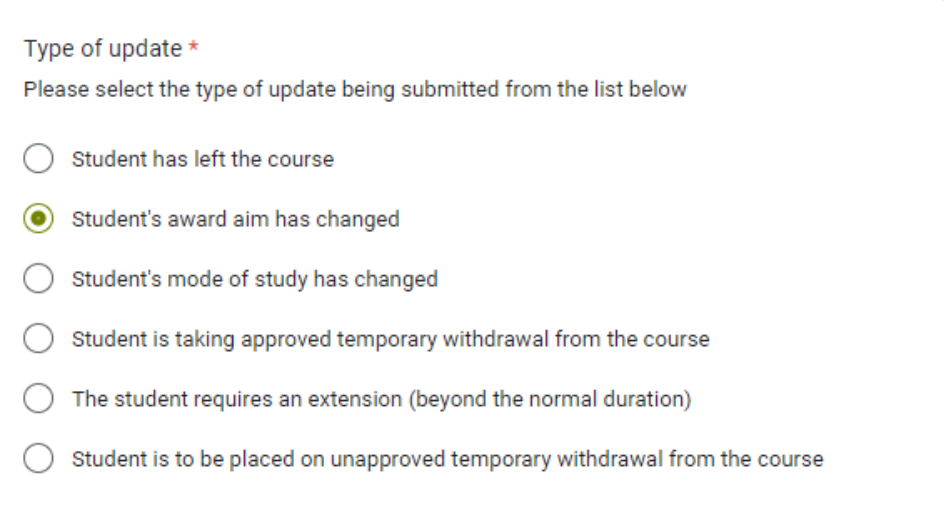

Select the date that the award aim changed.

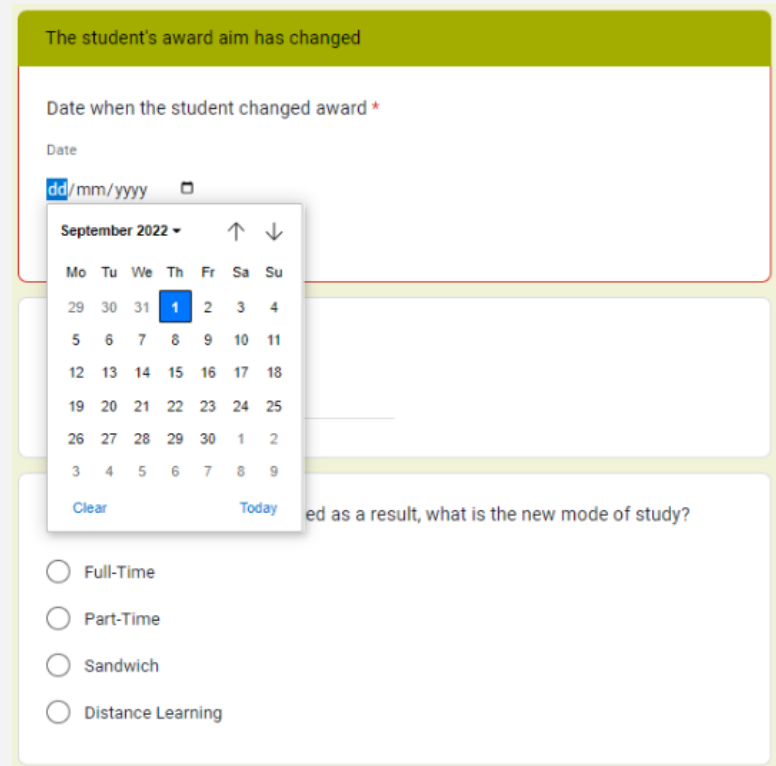

Confirm what the new award aim should be. If the student's mode of study has changed as a result, please select their new mode of study.

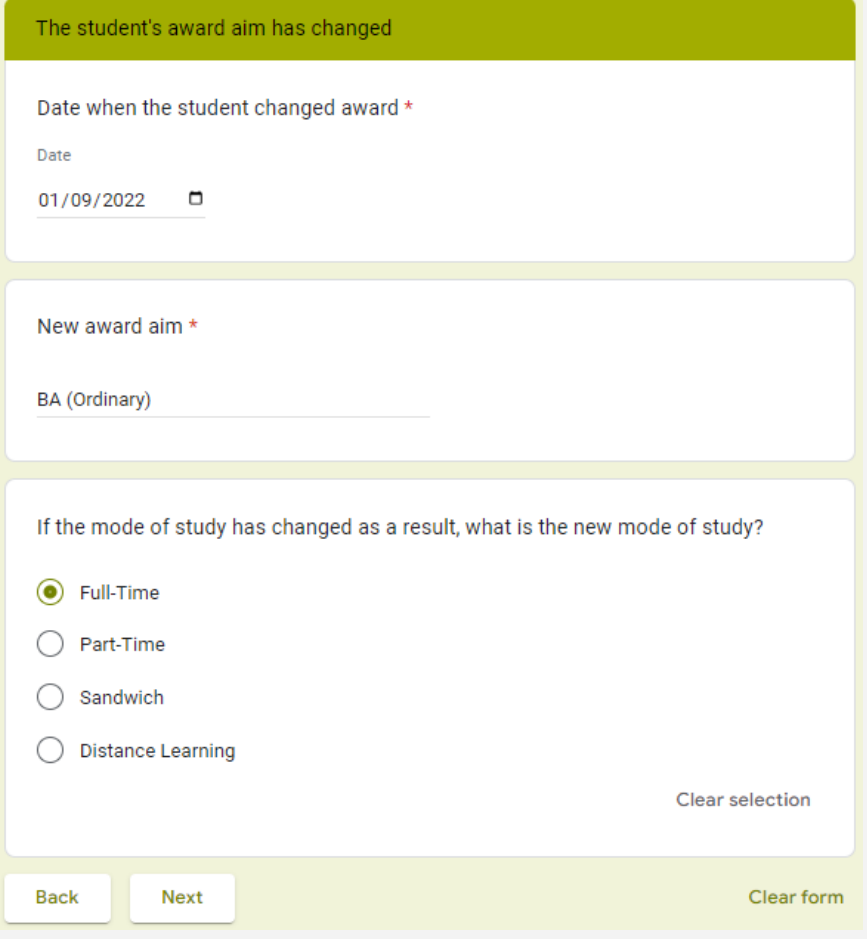

Please confirm the new completion date. If the completion date is not changing, please type in the student's current completion date.

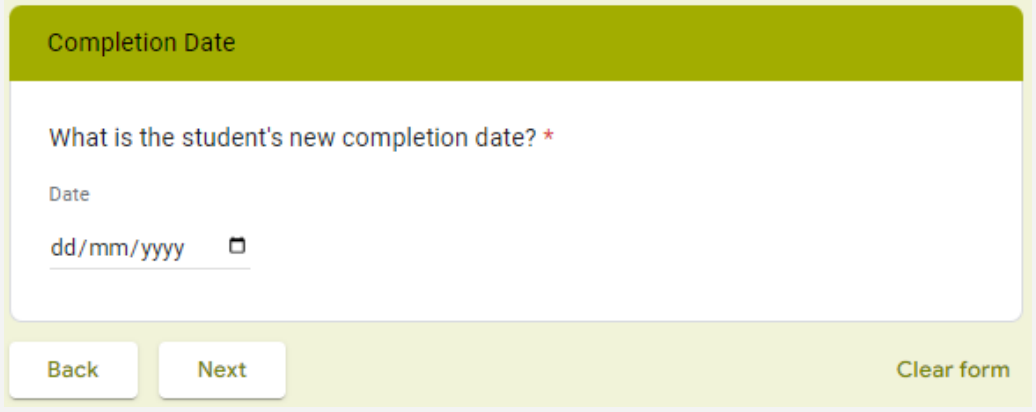

Provide any other relevant information that you feel may be useful in the 'Any other important information' section.

Select the tick box at the bottom if you wish to receive a copy of the form that you have just submitted.

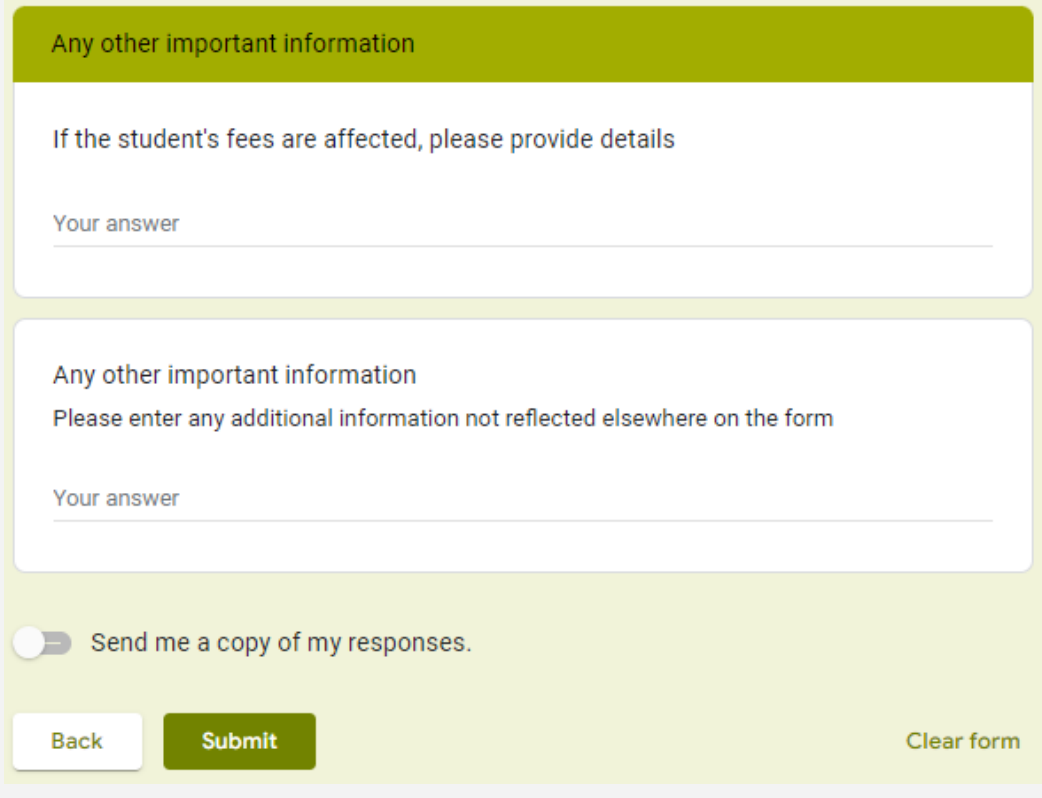

## <span id="page-8-0"></span>**Student's mode of study has changed**

Choose this option when you need to notify us of a mode of study change. The new mode of study must be an alternative mode of study that is available on the student's course.

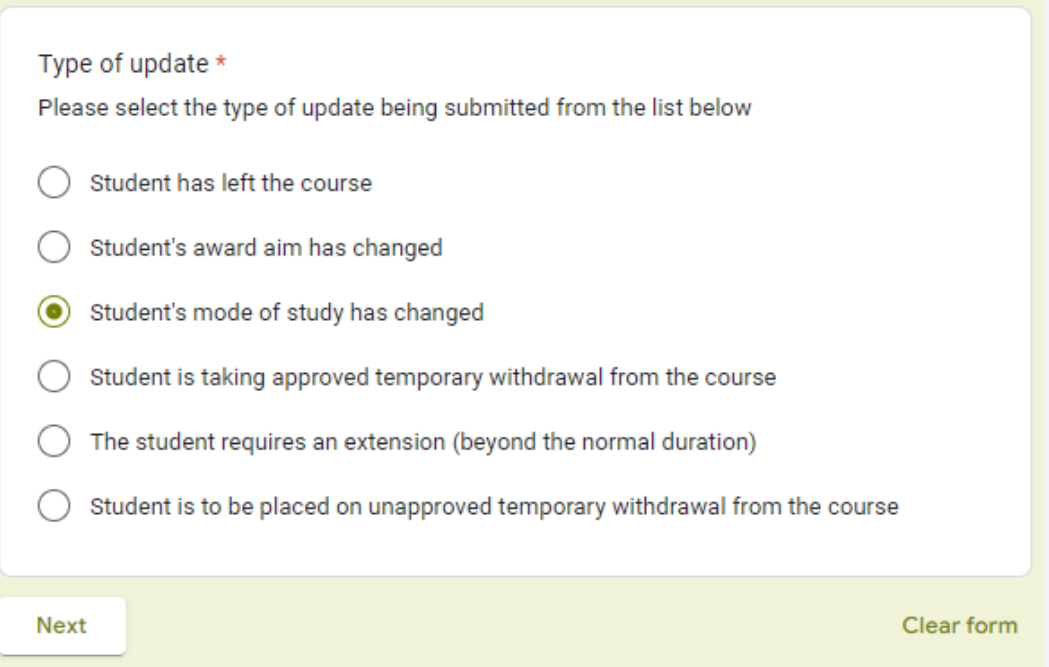

Provide the date that the change should take effect from, and select the student's new mode of study. The date given must coincide with the start of their academic year i.e. students cannot change mode of study mid-session.

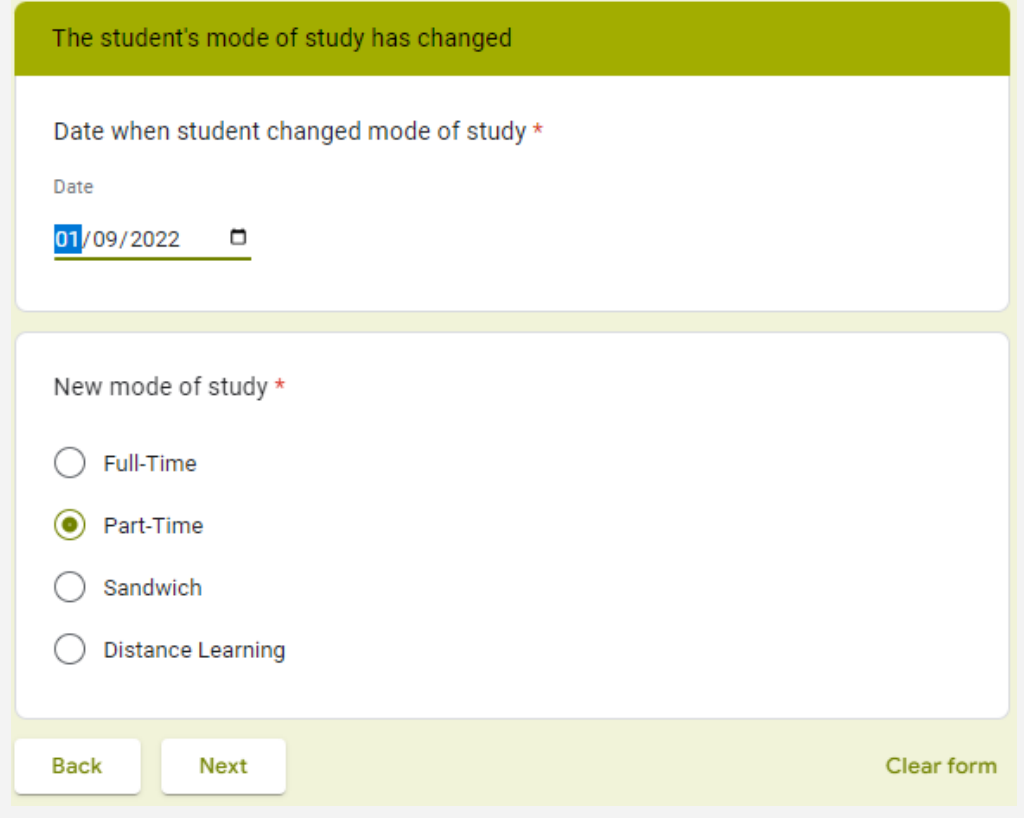

If the mode change affects the student's completion date please provide the new date. If the completion date is not affected, give the students current completion date.

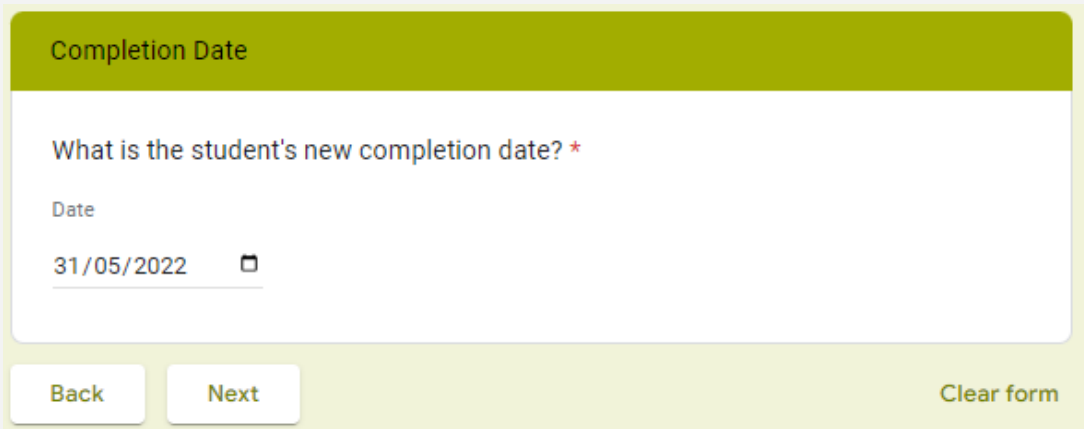

Provide any other relevant information that you feel may be useful in the 'Any other important information' section.

Select the tick box at the bottom if you wish to receive a copy of the form that you have just submitted.

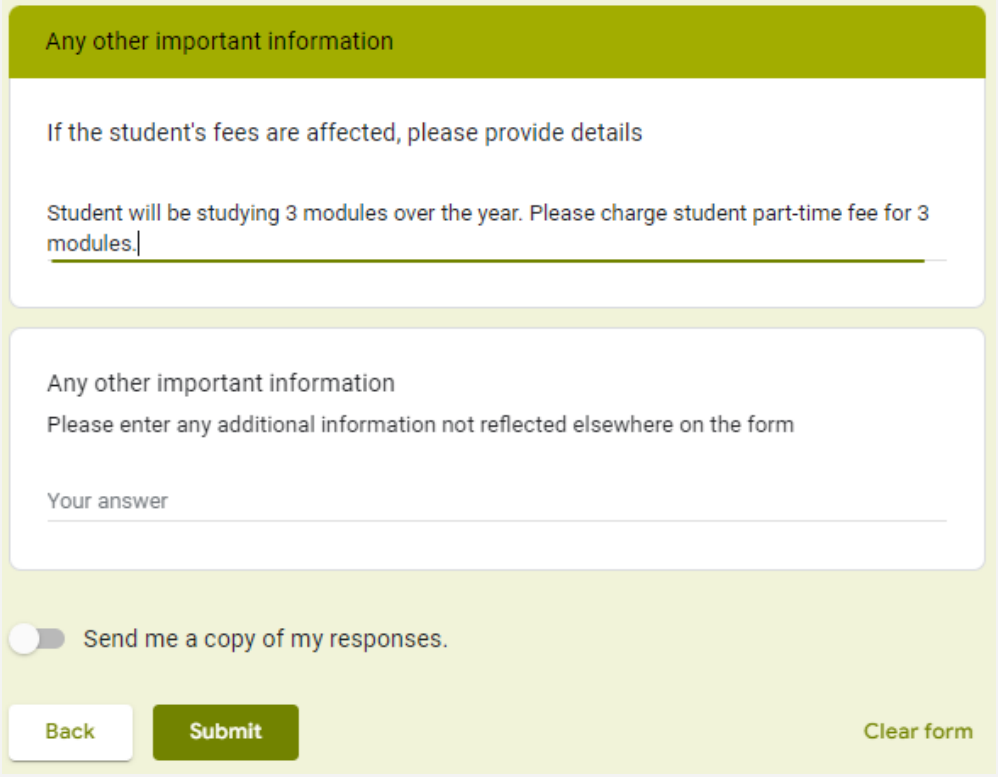

#### <span id="page-10-0"></span>**Student is taking approved temporary withdrawal from the course**

Things to consider for ATWD requests:

-The period of temporary withdrawal requested cannot be longer than one academic year (12 months). If, after this time, the student wants to take more temporary withdrawal, another SURF should be completed.

-Students cannot take temporary withdrawal if they have attended after week 7 of the semester for which the approved temporary withdrawal is being requested for. The semester weeks can be checked [here.](https://www.brookes.ac.uk/students/semester-dates/)

-Students may be liable for fees if they have attended beyond week 4 of the semester. Please email [finance-fees@brookes.ac.uk](mailto:finance-fees@brookes.ac.uk) for more information on this.

-The time taken on approved temporary withdrawal will count towards the maximum length of time allowed for a student's course. For more information on maximum course length please see [https://www.brookes.ac.uk/regulations/.](https://www.brookes.ac.uk/regulations/)

-If a student has any resits from the previous semester they are not expected to take these whilst on temporary withdrawal. Disregard (DR) grades will be applied to these modules at the relevant Exam Committee.

Select this option if the student wants to suspend their studies.

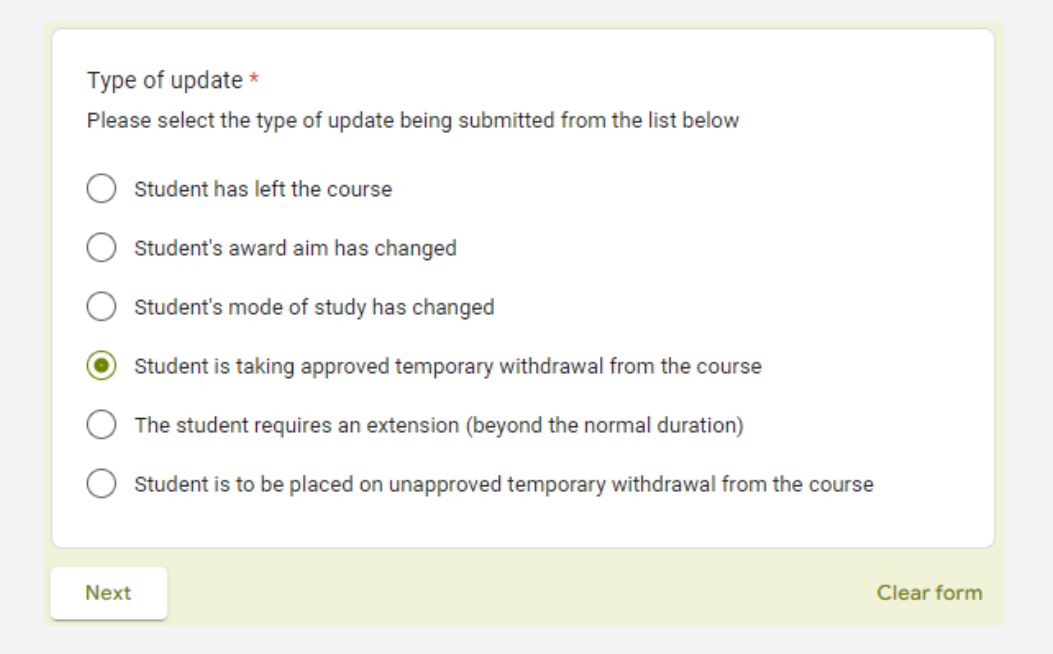

Give the date that the temporary withdrawal should take effect from (this should be the student's last date of attendance if the form is submitted past week 7 of the semester), and when the student will be resuming their studies (this should be at the start of a semester).

If, when the student returns to their studies, their award aim has changed, please state the new award aim. If it has not changed, please put the student's current award aim.

Please also confirm the student's mode of study when they return.

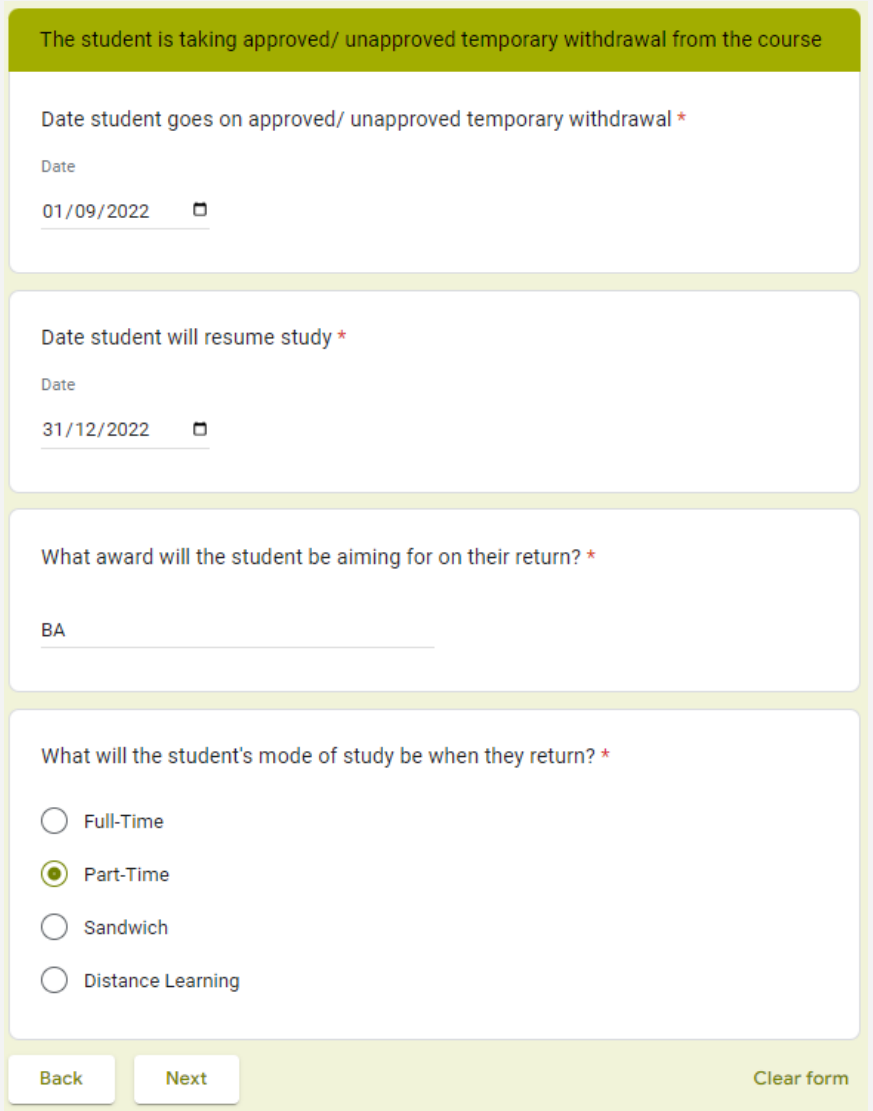

Confirm if the student is taking ATWD due to health reasons.

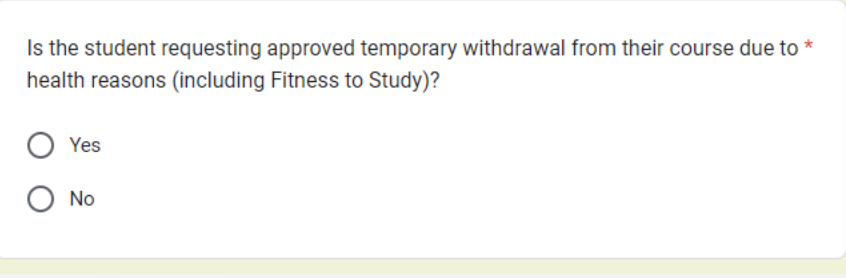

Confirm the student's new completion date.

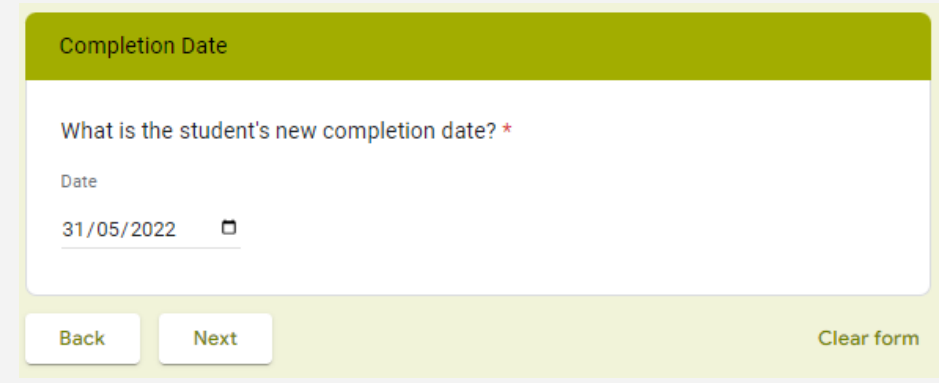

Please provide any other relevant information that you feel may be useful in the 'Any other important information' section.

Select the tick box at the bottom if you wish to receive a copy of the form that you have just submitted.

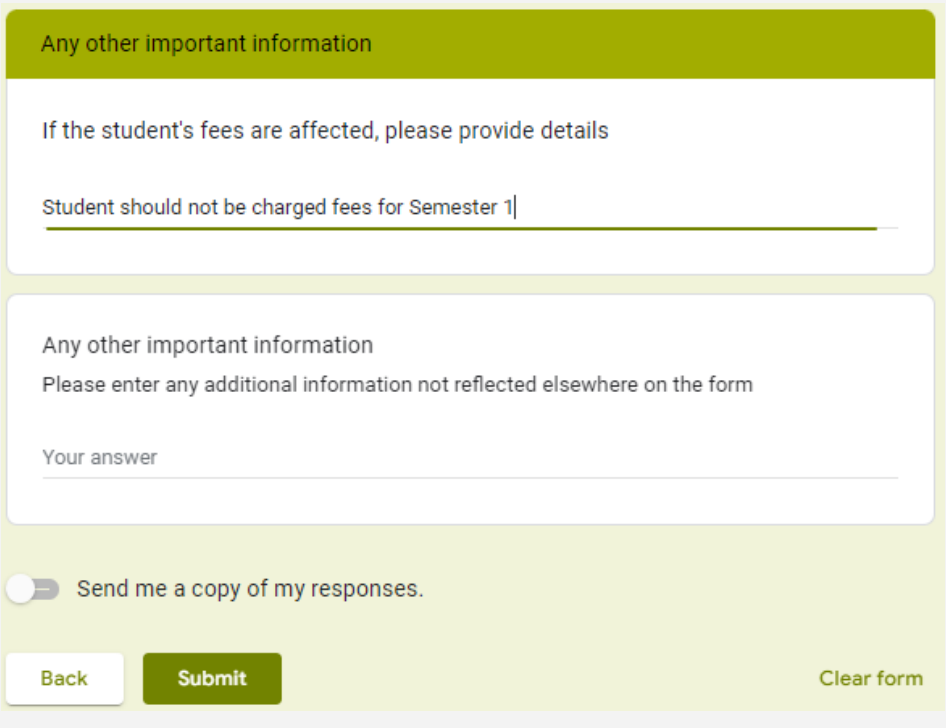

#### **The student requires an extension (beyond the normal duration)**

Use this option if the student requires an extension beyond their usual completion date. It is important to note the maximum study period permitted on courses. Please refer to the regulations for more information on maximum course durations

[https://www.brookes.ac.uk/regulations/.](https://www.brookes.ac.uk/regulations/)

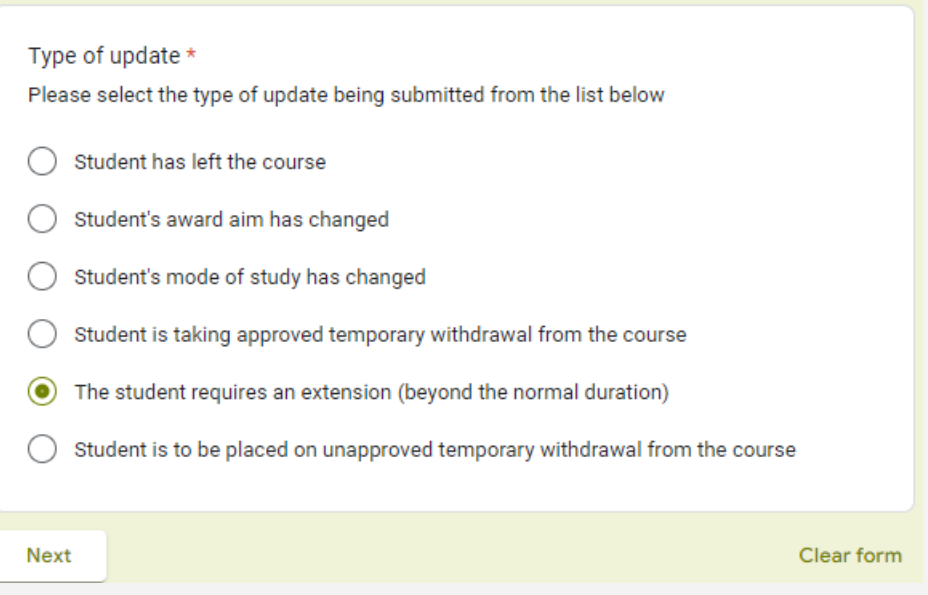

Please provide us with the reason behind the extension request. Try to include as much detail as reasonably possible, including module titles and module codes for module retakes.

Please also confirm what the student's mode of study will be during the extension period.

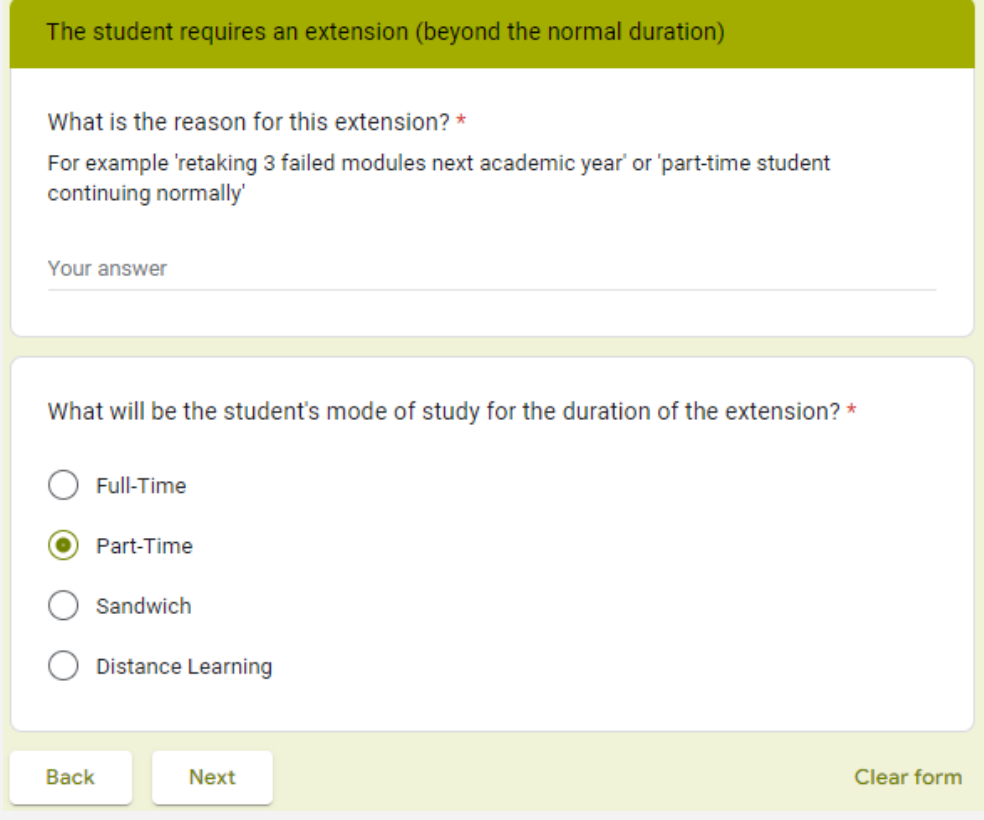

Confirm the student's new completion date.

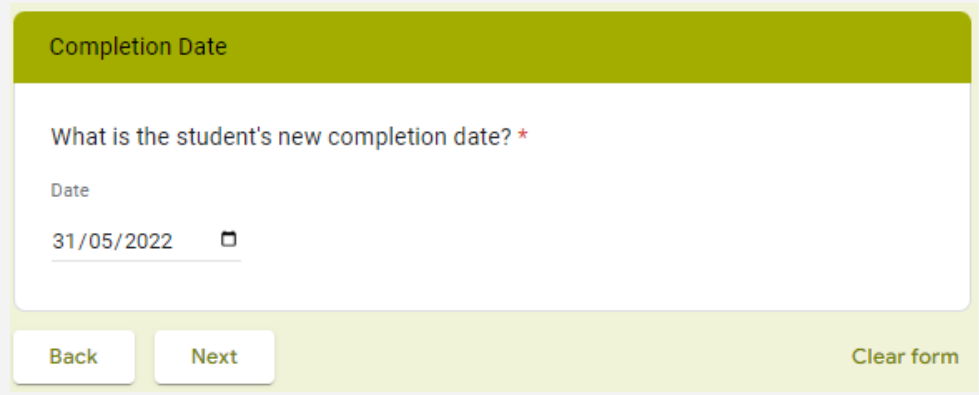

Please provide any other relevant information that you feel may be useful in the 'Any other important information' section.

Select the tick box at the bottom if you wish to receive a copy of the form that you have just submitted.

## **What happens next?**

- The form goes to the PISM Team to be processed.
- If any details are unclear and require clarification, the PSIM team will contact the partner institution for further information.
- If there is not enough information to process the form, or if it has been completed incorrectly, the PSIM Team will request another form.
- Confirmation that the form has been processed will be sent to the sender.
- The form will also be forwarded to the Brookes Student Finance office if the changes made have financial implications.

If you have any queries regarding completing SURF's please contact the PSIM team. Email: [partnershiprecord@brookes.ac.uk](mailto:partnershiprecord@brookes.ac.uk)

## **Examples – which forms to send**

#### **1. Student has to retake 3 modules part time, but they were due to complete.**

Select 'The student requires an extension. In this form you can edit the student's completion date, and notify of the new mode of study. Please also include details of the modules that the student is retaking so that we can check that these are registered on their programme.

#### **2. Student wants to suspend their studies, but when they return they will only be studying part time.**

Select 'Student is taking approved temporary withdrawal from the course'. This form can notify us of the student's suspension and their new mode of study when they return.

## **3. Student has failed three modules in their previous year, and decided to retake them alongside the modules that they are required to do, as a result they are full time. The student has now changed their mind and only wants to do the retake modules for the year, and then progress onto their next year.**

Select 'Student's mode of study has changed'. The student will be part time for the academic year, and their course completion date will have changed. Both of which can be reported in this form. Please also include any financial implications as a result of the change. Please also include details of the modules that the student is retaking so that we can check that these are registered on their programme.

**4. Student has failed compulsory modules and cannot retake them, but they are continuing to complete some other modules that would give them a lower award. The student will be changing their mode of study to part time for the rest of their studies.**

Select 'Student's award aim has changed'. This form can confirm the student's new award, and their new mode of study.